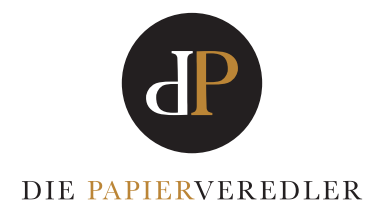

# **ALLGEMEINE DruckDAtENvorGAbEN**

- · PDF Daten müssen dem **PDF/X-Standard (PDF/X3 oder PDF/X1a)** entsprechen.
- Um Probleme mit Ebenen und Transparenzen zu vermeiden, empfehlen wir den PDF-Standard 1.3.
- · **ICC Farbprofil empfiehlt sich FOGRA39 oder ISO Coated v2 300% (ECI)** erhältlich unter www.eci.org
- · keine Transparenzen
- · alle Schriften müssen in Pfade konvertiert werden
- · keine Drehungen in den PDF-Seiten anlegen
- · keine Kommentare oder Formularfelder

## Umang miT DEr SonDErFarbEn (gilT aUch Für lETTErPrESS)

- · Folgende Farbfächer sollten Sie für ungestrichene Papiere verwenden: Pantone Solid Uncoated und hKS n
- · Sonderfarben müssen in den Druck-PDF´s als Pantone oder hKS angelegt sein
- (z.B. "PANTONE 729 U" oder "HKS 74 N")

#### FoliEnPrägUngEn/ PrägUngEn

- · **Logos und Schriften müssen in Pfade umgewandelt (vektorbasiert) und in einem Vollton mit 100% Magenta angelegt sein.** Benennen Sie diese Volltonfarbe in "Prägung" oder "Folienprägung".
- · Wichtig! Verwenden Sie für die Volltonflächen keine grafischen Effekte wie Farbverläufe, Schlagschatten, Transparenzen und legen dies auch nicht mit Farbraster und halbtonwerte an.
- · blindprägungen müssen 4 mm vom rand entfernt angelegt werden, Folienprägungen hingegen können randabfallend (über die volle Fläche) angelegt sein. beachten Sie auch die laufweite ihrer Schriften. Eng anliegende buchstaben können nicht so stark geprägt werden, wie buchstaben die weiter voneinander entfernt stehen.

**· Bitte beachten Sie die max. Prägefläche bei bestimmten Druckprodukten**

- **(z.B. Briefpapiere verfügen in der Erstauswahl über eine max. Fläche von 80x80 mm)**
- **· Stärke der Schriftstärken und typografische Linien: Folienprägungen mind. 0,6 Punkt (0,21mm) / Blindprägungen mind. 0,7 Punkt (0,24mm)**

#### SonSTigE allgEmEinE angabEn:

- · 3 mm anschnitt umlaufend zu ihrer angelegten Endformatgröße
- · keine Falz, Schneide- oder Passermarken
- · Empfehlung: inhalte (Texte/bilder) die nicht beschnitten werden sollen, mind. 4 mm vom rand des Endformates entfernt platzieren.

### DrUcK UnD VErEDElUng (KombiniErT)

· Druckdaten mit einer Kombination aus Druck- und Veredelung benötigen eine extra Seite in ihrem Dokument. Die Veredelungsseite legen Sie als zweite Seite in Ihrem Dokument an. Die Rückseite wäre dann Ihre dritte Seite, die mögliche Veredelung für die Rückseite Ihre vierte Seite.

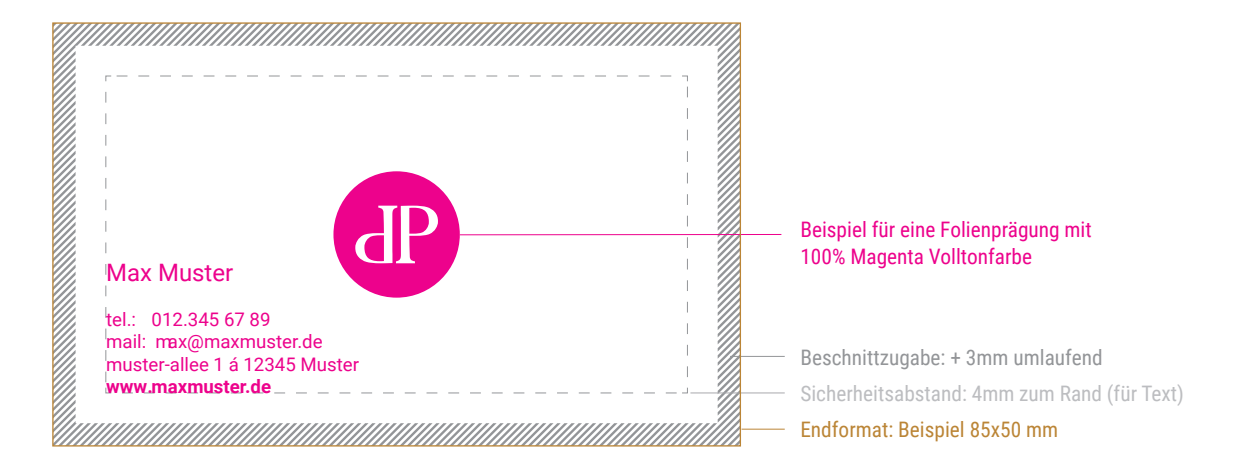